## [[File:{{{group-banner}}}|link=]]

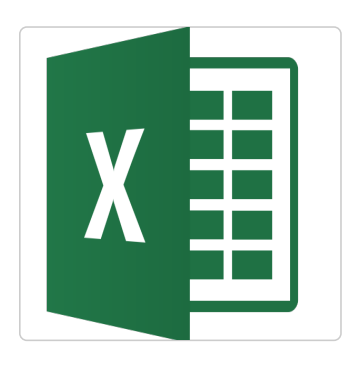

## Les bases du tableur - Excel

Retrouvez ici l'ensemble des tutoriels pour l'atelier numérique - Les bases du tableur.

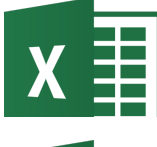

Créer un nouveau tableur - Excel Dans ce tutoriel, vous apprendrez créer un nouveau tableur sur Excel 2016

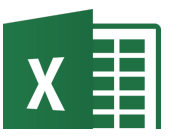

Sauvegarder un classeur - Excel Dans ce tutoriel, vous apprendrez sauvegarder un classeur sur Excel 2016

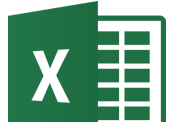

Écrire dans une cellule - Excel Dans ce tutoriel, vous apprendrez écrire les cellules dans Excel 2026

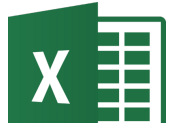

Agrandir les cellules - Excel Dans ce tutoriel, vous apprendrez à agrandir les cellules dans Excel 2026

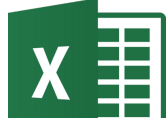

Manipuler les onglets - Excel Dans ce tutoriel, vous apprendrez à créer des onglets dans Excel 2016.

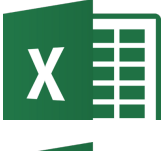

Recopier des données (simple) - Excel Dans ce tutoriel, vous apprendrez recopier les cellules dans Excel 2026

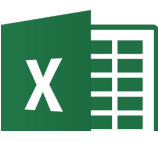

Recopier des données incrémentées - Excel Dans ce tutoriel, vous apprendrez recopier des données incrémentée les cellules dans Excel 2026

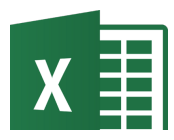

Recopier des données incrémentées personnalisées - Excel Dans ce tutoriel, vous apprendrez recopier des données incrémentées personnalisées les cellules dans Excel 2026

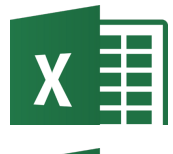

Recopier des données automatiques - Excel Dans ce tutoriel, vous apprendrez recopier des données automatiques dans les cellules Excel 2026.

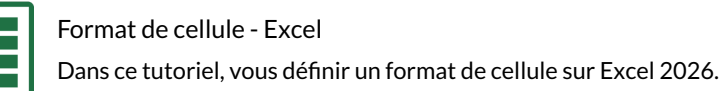

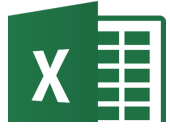

Créer un tableau - Excel Dans ce tutoriel, vous apprendrez créer des tableaux sur Excel 2016.

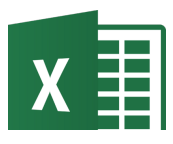

Le tri simple - Excel Dans ce tutoriel, vous apprendrez à trier des valeurs dans Excel 2026.

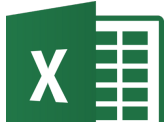

Le tri personnalisé - Excel Dans ce tutoriel, vous apprendrez à trier les données dans Excel 2026.

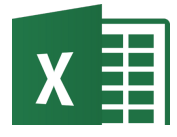

Dans ce tutoriel, vous apprendrez à filtrer les données dans Excel 2026.

Filtrer - Excel